# **Nutanix**

### NCP-MCI-5.15 Exam

Nutanix Certified Professional - Multi cloud Infrastructure (NCP-MCI 5.15) Exam

Questions & Answers Demo

## Version: 6.0

| Question: 1                                                                                                    |                                 |
|----------------------------------------------------------------------------------------------------|---------------------------------|
| Which two capabilities does IPAM provide in a Nutanix networking configura                                                                                                    | ation? (Choose two.)            |
| A. Allows proxy server settings to be set up for a defined network B. Allows AHV to assign IP addresses automatically to VMs using DHCP C. Configures a VLAN with an IP subnet and assigns a group of IP addresses D. Configures firewall rules to prevent or allow certain TCP/IP traffic                                                             |                                 |
|                                                                                                    | Answer: BC                      |
| Question: 2                                                                                                    |                                 |
| Which method can be used to migrate a VM configured for UEFI-boot from AHV?                                                                                                    | a Nutanix Hyper-V cluster to    |
| A. Live Migration B. Storage vMotion C. Nutanix Move D. Cloud Connect                                                                                                    |                                 |
| ·                                                                                                    | Answer: C                       |
| Question: 3                                                                                                    |                                 |
| An administrator needs to report on any alerts generated by a Nutanix clus availability over the past 10 days. Which method should be used to locate these events?                                                                                                    | ter that affected the cluster's |
| <ul> <li>A. On the Health dashboard, use the Log Collector to export data based on t</li> <li>B. Export the cluster event log to a CSV on the Alerts dashboard.</li> <li>C. On the Alerts dashboard, filter based on Impact Type and the desired Tim</li> <li>D. Configure an Alert Policy to generate an email with the data on the Health</li> </ul> | e Range.                        |
|                                                                                                    | Answer: C                       |

| Reference:                                                                                           |  |  |  |
|----------------------------------------------------------------------------------------------------|--|--|--|
| https://portal.nutanix.com/page/documents/details?targetId=Prism-Central-Guide-Prism-v55:mulalerts-  |  |  |  |
| management-pc-c.html                                                                                 |  |  |  |
|                                                                                                    |  |  |  |
| Question: 4                                                                                          |  |  |  |
| CPU utilization climbs above 90% on several VMs. This causes performance degradation for a business- |  |  |  |
| critical application.                                                                                |  |  |  |
| • • • • • • • • • • • • • • • • • • • •                                                              |  |  |  |
| How can alerts be configured to notify the administrator before VM CPU utilization hits 90%?         |  |  |  |

- A. On a CVM, use ncli to set the VM CPU Check threshold for the critical VMs to a value below 90%.
- B. On the Health dashboard, locate the VM CPU Check and lower the alert threshold below 90%.
- C. On a CVM, configure a cron job to run the VM CPU Check more frequently and email the result.
- D. On the Alerts dashboard, ensure that the VM CPU usage alert is not set to auto-resolve.

|                                                                       | Answer: B                 |
|-----------------------------------------------------------------------|---------------------------|
| Reference:                                                            |                           |
| https://portal.nutanix.com/page/documents/details?targetId=Web-Consol | le-Guide-Prismv5 16·Weh-  |
| Console-Guide-Prism-v5 16                                             | ie Gaide Frisinivs 10.Wes |
|                                                                       |                           |
|                                                                       |                           |
| Question: 5                                                           |                           |
|                                                                       |                           |
| In Files, how many FSVMs are deployed by default?                     |                           |
| A. 1                                                                  |                           |
| B. 2                                                                  |                           |
| C. 3                                                                  |                           |
| D. 5                                                                  |                           |
|                                                                       |                           |
|                                                                       | Answer: C                 |

A two-node ROBO cluster is configured with a witness VM.

Question: 6

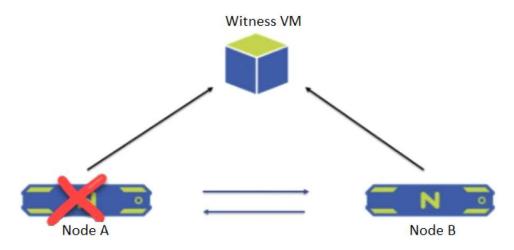

What happens when Node A goes down?

- A. The- cluster becomes unavailable and goes into read-only mode.
- B. All operations and services on the Node B are shut down and go into a waiting state.
- C. The cluster is unaffected and no administrator intervention is required.
- D. Node B sends a leadership request to the Witness VM and goes into single-node mode.

Answer: D

#### **Question: 7**

How will an HDD failure affect VMs with data on the failed device?

- A. The VMs will crash, and will be restarted once the failed HDD has been replaced and the data has been restored.
- B. A live migration will be initiated, moving the affected VMs to a host that contains the replica data.
- C. The VMs will remain operational on that host and continue to function normally with no noticeable impact
- D. An HA event will occur, causing the affected VMs to restart on a node that contains the replica data.

Answer: C

#### **Question: 8**

A guest VM should be able to tolerate simultaneous failure of two nodes or drives. What are the minimum requirements for the Nutanix cluster?

- A. 3 nodes with cluster RF 3 and container RF 3
- B. 3 nodes with cluster RF 3 and container RF 2
- C. 5 nodes with cluster RF 2 and container RF 3

D. 5 nodes with cluster RF 3 and container RF 3

| Answer:  | D |
|----------|---|
| Aliswei. | ט |

#### Reference:

https://portal.nutanix.com/page/documents/details?targetId=Web-Console-Guide-Prism-v5 16:arcredundancy-factor3-c.html

#### Question: 9

Which three cluster operations require an administrator to reclaim licenses?(Choose three)

- A. Destroy a cluster.
- B. Upgrade a cluster
- C. Migrate a cluster
- D. Remove a Node from a cluster
- E. Move Nodes between clusters.

Answer: A, D, E

#### Explanation:

https://portal.nutanix.com/page/documents/details/?targetId=Web Console Guide-Prism v4 7:lic licensing managing c.html

Reclaiming Licenses (Including License Renewal)

You can reclaim and optionally re-apply licenses for nodes in your clusters:

- You must reclaim licenses when you plan to destroy a cluster. First reclaim the licenses, then destroy the cluster. You do not need to reclaim Starter licenses. These licenses are automatically applied whenever you create a cluster, including after you have destroyed a cluster.
- Return licenses to your inventory when you remove one or more nodes from a cluster. Also, if you move nodes from one cluster to another, first reclaim the licenses, move the nodes, then re-apply the licenses
- You can reclaim licenses for nodes in your clusters in cases where you want to make modifications or downgrade licenses. For example, applying an Ultimate license to all nodes in a cluster where some nodes are currently licensed as Pro and some nodes are licensed as Ultimate. You might also want to transition nodes from Ultimate to Pro licensing.
- You must reclaim licenses when you renew licenses. First reclaim the expired licenses, then apply new licenses.

| Question: 10 | Question: | 10 |
|--------------|-----------|----|
|--------------|-----------|----|

When configuring Prism Central, which two log modules are able to forward messages to an external syslog server? (Choose two.

A. API Audit

- B. Flow
- C. DNS
- D. NTP Synchronization

Answer: A, B